## **Infrastruktur**

- [3D Drucker](https://wiki.warpzone.ms/infrastruktur:3d-drucker)
- [Interne Netzwerk Infrastruktur der Warpzone](https://wiki.warpzone.ms/intern:warpzone_internal_it_infrastructure)
- [Server Konfiguration](https://wiki.warpzone.ms/intern:server-concept) noch intern
- [Neuer Web Server](https://wiki.warpzone.ms/intern:server) noch intern

From: <https://wiki.warpzone.ms/>- **warpzone**

Permanent link: **<https://wiki.warpzone.ms/infrastruktur:start?rev=1389183595>**

Last update: **01.03.2017**

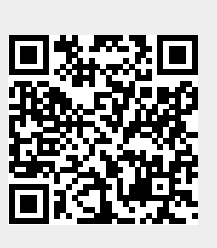